# JamLab Nomad

## JamLab Nomad Architecture

JamLab was the first, now mostly deprecated experiment to fool around with IaC concepts and Hashicorp Nomad. This page describes the JamLab Nomad architecture.

You can also find a mediocre written report of the Nomad [laboratory](https://github.com/JamFox/docs.jamfox.dev/raw/master/docs/content/homelab/attachments/jamlab-report.pdf) and a better [report](https://github.com/JamFox/docs.jamfox.dev/raw/master/docs/content/homelab/attachments/jamlab-monitoring-report.pdf) on [monitoring](https://github.com/JamFox/docs.jamfox.dev/raw/master/docs/content/homelab/attachments/jamlab-monitoring-report.pdf) the Nomad system.

#### Abstract overview

JamLab is a hardware installed at JamFox's home, the lab is behind switch that is connected to the NAT gateway router with a dynamic IP and is managed by one or more Proxmox Virtual [Environment](https://www.proxmox.com/en/proxmox-ve) bare metal hypervisor hosts with a heap memory and CPU resources for running virtual machines. Internal DNS is provided by another low-power always-on bare metal host, in this case a Raspberry Pi. All bare metal hosts are configured using Red Hat [Ansible](https://www.ansible.com/). Secrets are handled by [Ansible](https://docs.ansible.com/ansible/latest/cli/ansible-vault.html) Vault. Hypervisor host runs virtual machines. Configured virtual machine templates are built with [Hashicorp](https://www.packer.io/) Packer and provisioned using [Hashicorp](https://www.terraform.io/) Terraform and configured by Ansible post-provision. Virtual machines fall into two groups: base infrastructure nodes (called vb nodes) and service infrastructure nodes (called vs nodes). Base infrastructure nodes run [Hashicorp](https://www.consul.io/) Consul service [discovery](https://www.consul.io/), Hashicorp Nomad [orchestration](https://www.hashicorp.com/products/nomad) servers. Service infrastructure nodes use Nomad clients to run containerized services.

Features:

- Dynamically parsed hosts list: adding a new vs and vb nodes is as easy as adding a new entry to their respective host groups.
- Reproducible VM provisioning: Packer creates VM template and Terraform provisions VMs.
- Internal DNS: reach nodes via subdomain instead of trying to remember IPs.
- External DNS: internet-exposed services available with DDNS pointing to router or by using Cloudflare Tunnels.
- Load balancing dynamic services: HAProxy as the external load balancer forwards traffic to live internal load balancers integrated with Consul service discovery that

forward to appropriate dynamic service hosts and ports.

- Nomad orchestration: host any service and orchestrate it.
- Consul service discovery: services with multiple instances discoverable from <service name>.service.consul address.
- Consul Connect service mesh: Nomad services are able to securely communicate with each other with no manual plumbing configuration.
- NFS shared storage: for general shared storage and Nomad stateful storage.

#### JamLab repositories:

- [jamlab-ansible:](https://github.com/JamFox/jamlab-ansible) Homelab bootstrap and pull-mode configuration management with Ansible and bash.
- [jamlab-packer:](https://github.com/JamFox/jamlab-packer) Packer configurations for building homelab images.
- [jamlab-terraform:](https://github.com/JamFox/jamlab-terraform) Terraform configurations for provisioning homelab VMs.

### Overview diagram

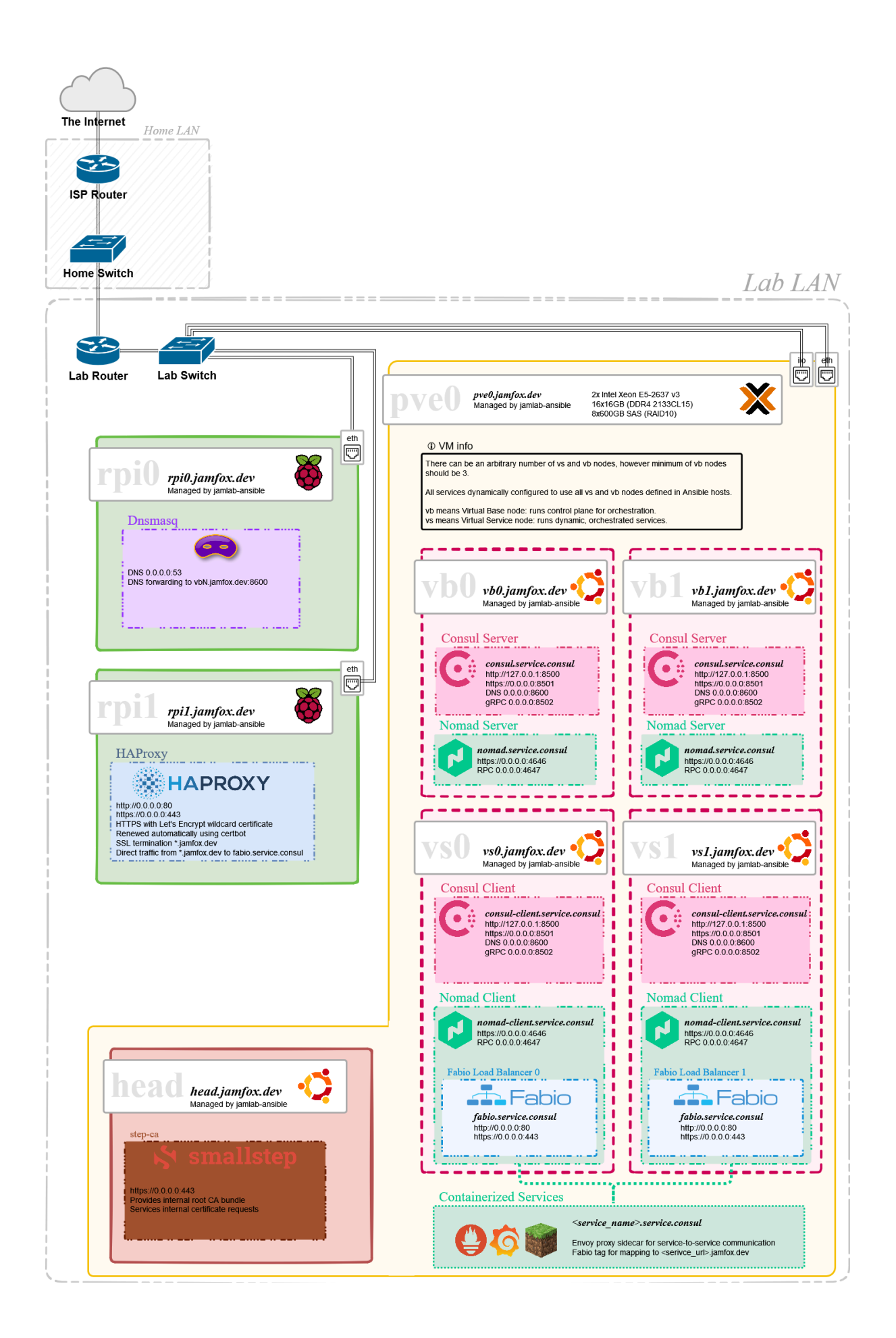